DOS SVGA PDF

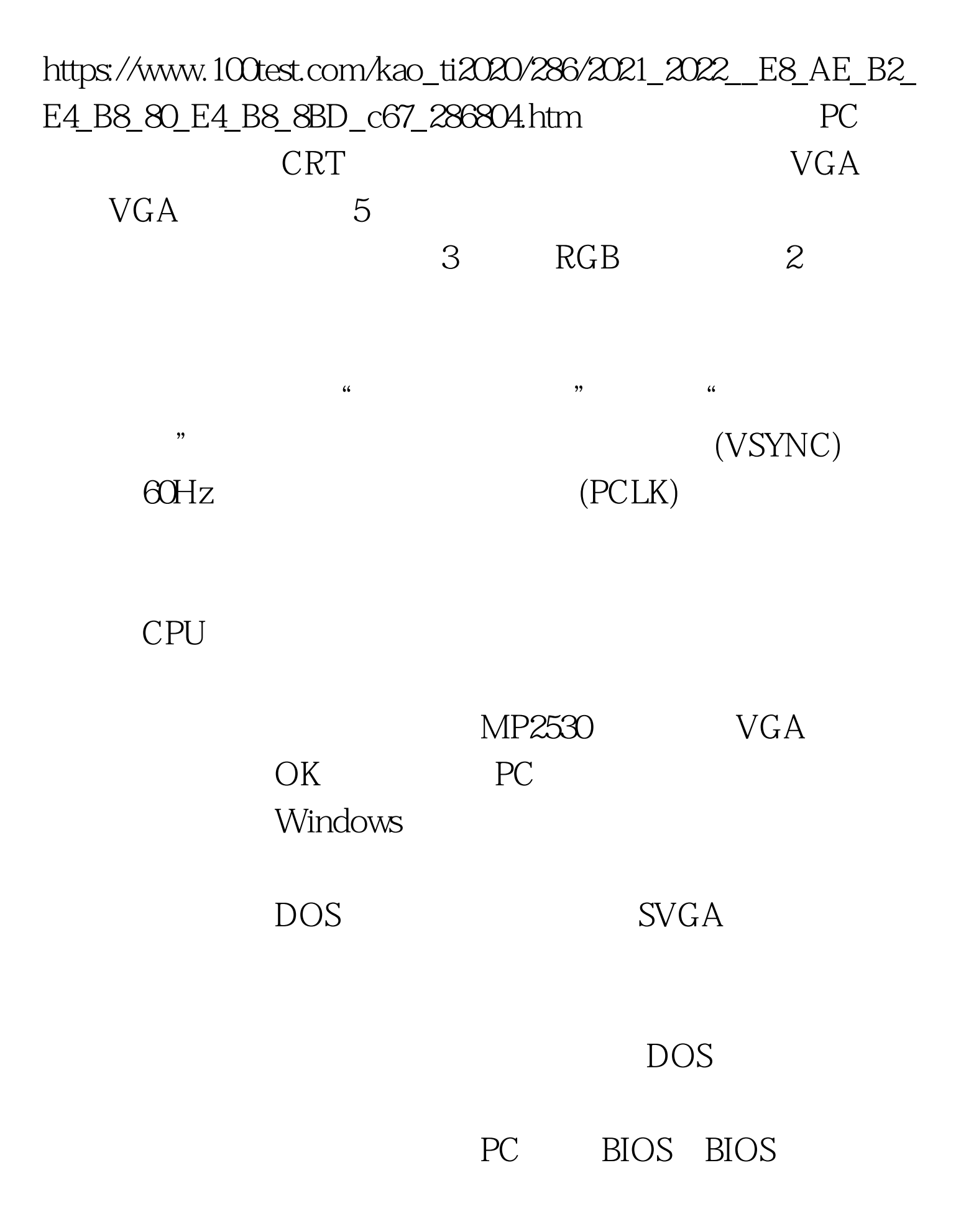

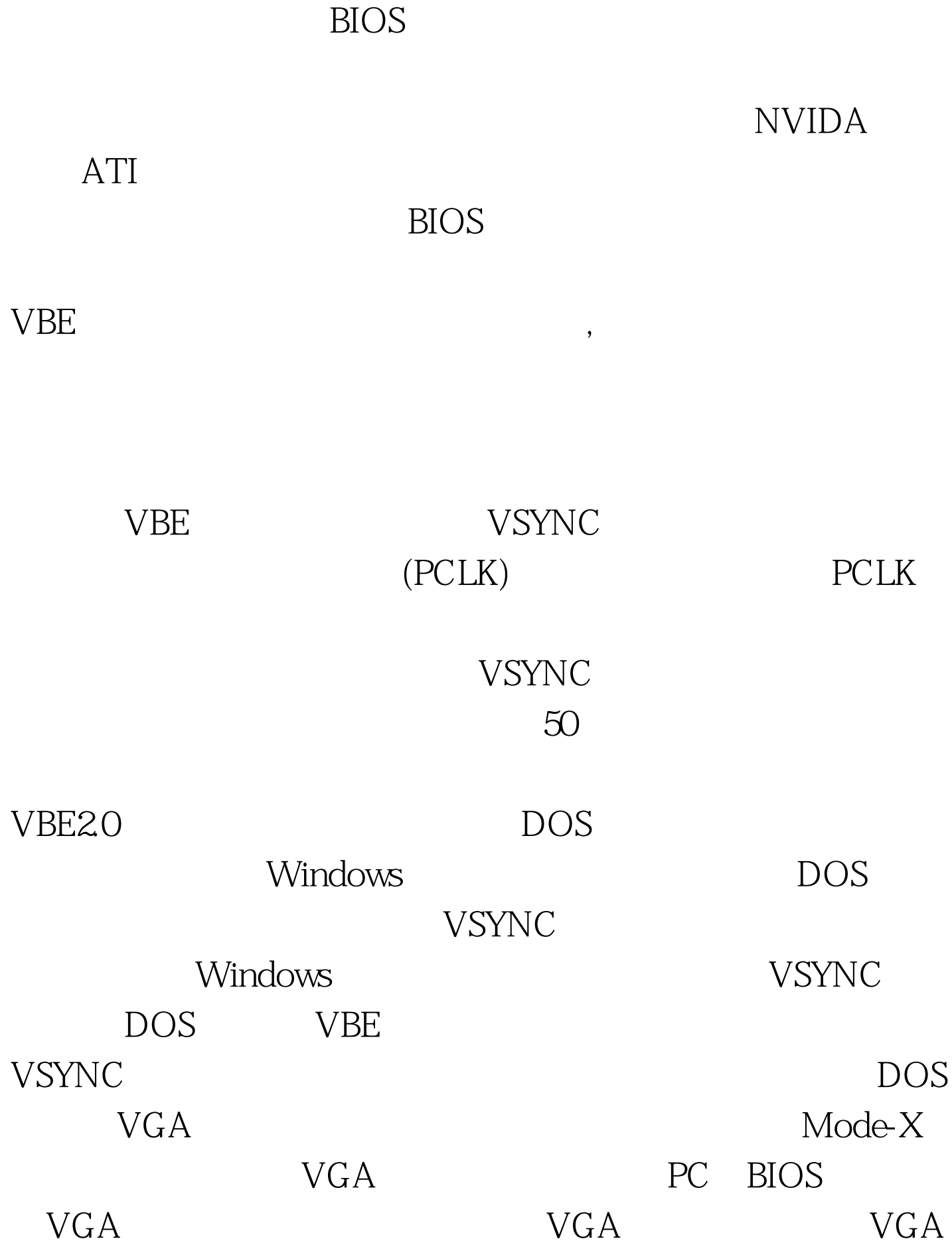

## $VESA$  vGA vESA **SVGA Display Controller**  $\mathbf{SVGA}$  $VBE$ VESA SVGA Display Controller  $VBE$ external vbe when  $V$ BE and  $MS$ Windows 100Test

www.100test.com